\* \* \* \* \* \* \* \* COMANDI DEL TNC2 FIRMWARE VERSIONE E.1.1.6D1c \* \* \* \* \* \* \* \*

3rdparty OFF Se e' ON sul PMS e' possibile depositare messaggi per tutti ( ALL ) se e' OFF il PMS accetta solo messaggi per il proprio nominativo.

--------------------------------------------------------------------------------

8bitconv OFF Abilita, se in ON, la trasmissione con l'ottavo bit nel modo converse.

**Scanned by IW1AXR Downloaded by** RadioAmateur.EU

- ADrdisp ON Visualizza, in monitor, gli indirizzi davanti ad ogni pacchetto.
- AMonth OFF Se in ON , visualizza il mese in forma alfabetica se in OFF, in forma numerica.
- ASyrxovr Contatore, si incrementa ogni volta che il software non riesce a "servire" in tempo l'asynchronous receiver. Denuncia che dei dati dall'utente al TNC sono stati persi.
- ASYFrerr Contatore, si incrementa ad ogni errore riscontrato sulla seriale RS232.
- ASYQover Contatore, si incrementa ad ogni carattere ricevuto dalla seriale che il firmware del TNC non riconosce.
- AUTOfwd OFF Se e' ON abilita al forwarding i messaggi in cui il nominativo posto in @BBS coincide con quello in HOMebbs, il SSID non e' confrontato (-7, -8).
- AUtolf ON Se ON manda al terminale un Line Feed dopo un ritorno carrello.
- AWlen 8 Numero di bit per carattere, valori ammessi: 7 8.
- Ax25l2v2 ON Se ON e' attivo il protocollo AX25 versione 2, se OFF e' attivo l' AX25 versione 1.
- AXDelay 0 Tempo (per 10 mSec) che si puo' aggiungere al TXdelay.
- AXHang 0 Ritardo prima dell'inizio del pacchetto, se si usano ripetitori in fonia.
- BBfailed Contatore del numero di errori riscontrati dal checksum in RAM.
- BBSmsgs OFF Se e' ON viene eliminato il messaggio "connect request..."
- Beacon EVERY 0 trasmette il testo di beacon (Btext) ogni ( N \* 10 sec). AFTER 0 trasmette il testo di beacon dopo N \* 10 Sec. in cui il canale e' libero. Felicita' e'...tutti con Beacon every 0
- BKondel ON Carattere di delete composto con <BS> <SP> <BS>.
- BReak ON Se e' ON in TNC accetta il carattere di Break (ALT B) e passa in modo command (cmd:), se e' OFF ignora ALT B.
- BText Testo di beacon, perche' sia nullo inserire "&" oppure "%". La lunghezza e' limitata a 120 caratteri, ma e' bene avere beacon assente o cortissimo, con intervalli molto lunghi.
- BUdlist OFF Vengono ignorati in monitor i nominativi presenti nella lista LCALL, se ON vengono ignorati i nominativi non in lista.
- CANline \$18 CTRL X, cancella una linea dopo un CR.
- CANPac \$19 CTRL Y, cancella l'ultimo pacchetto.
- CBell OFF Se e' posto in ON trasmette al terminale un CTRL G (\$07) all'atto della connessione.
- CHeck 30 Tempo di verifica prima della sconnessione.
- CLKadj 0 Fattore di correzione dell'orologio del TNC, per tnc2 con clock a 4.9152 MHz dovrebbe essere posto a 4200.
- CLKSet ON Abilita o meno l'aggiornamento dell'orologio dall'Homebbs.
- CMdtime 1 Timeout del trasparent mode in secondi.
- CMSg OFF In ON all'atto della connessione trasmette il testo presente nel CTEXT, in OFF il Ctext non viene trasmesso.
- CMSGDisc OFF Se ON sconnette il corrispondente appena questo da' conferma di aver ricevuto il nostro Ctext. NON impedisce comunque la connessione sul PMS.
- COMmand \$03 Carattere che commuta il TNC in modo COMMAND, sul monitor appare "cmd:". Corrisponde al carattere CTRL C, se non dovesse far effetto provate con ALT B (carattere di break).
- CONMode CONVERSE Il TNC si pone in modo converse all'atto della connessione. se in TRANS, si pone in modo Transparent.
- CONOk ON In ON abilita il TNC ad accettare connessioni, se e' posto in OFF all'atto di una richiesta di connessione viene inviato al terminale il messaggi "Connect request from.." mentre al corrispondente e' trasmesso un "busy message".
- CONPerm OFF Se ON il TNC non accetta una sconnessione, se in OFF si comporta normalmente.
- CONStamp OFF Se e' ON, accanto ad ogni messaggio di connessione o di disconnessione viene visualizzata l'ora, se e' stata settata.
- CONVerse serve a passare in modo converse, la lettera K produce pero' lo stesso effetto.
- CPactime OFF In modo converse i pacchetti non sono inviati secondo quanto stabilito da pactime, lo sono se e' posto in ON.
- CR ON Il carattere che lancia il pacchetto (solitamente \$13, return) e' inviato insieme al pacchetto, se e' OFF non viene trasmesso al corrispondente.
- CRAfter ON Se e' ON dopo ogni pacchetto ricevuto in monitor viene aggiunto un ritorno carrello (CR).
- CStatus Comando immediato che mostra lo stato di tutti gli streams.  $(da A a K)$
- CText Testo inviato, all'atto della connessione, al corrispondente che ci ha connesso, se il CMSg e' in ON.
- CWid EVERY 0 Beacon in CW, e' trasmesso ogni N \* 100 secondi, se in AFTER dopo tale intervallo.
- CWLen 6 Velocita' di trasmissione del beacon in CW, e' determinata dalla lunghezza della linea (accetta da 1 a 10).
- CWIDText Testo del beacon in CW.
- DAytime Setta l'orologio del TNC, va impostato del formato YYMMDDHHMM per il 3 Dec 90, ore 13.36 9012031336.
- DAYUsa OFF Mostra la data in formato gg/mm/aa (OFF) oppure in formato mm/gg/aa (ON).
- DELete OFF Carattere di delete, OFF per <BS>, ON per <DEL>.
- DIGipeat ON Abilita (ON) oppure disabilita il digipeater del TNC.
- DIGISent Contatore dei pacchetti lanciati dal TNC come digi dalla sua accensione o dal Restart.
- Disconnect Comando immediato per interrompere un collegamento. I pacchetti non confermati vengono trasmessi come pacchetti non numerati (UI).
- DISPlay Elenca tutti i parametri del TNC con i relativi valori. Aggiungendo invece le seguenti opzioni: Async mostra parametri porta asincrona

 Bbs mostra parametri del PMS Character mostra i caratteri speciali Health mostra contatori health e stato dei led Id mostra i parametri ID Link mostra i parametri link Monitor mostra i parametri monitor Printer mostra i parametri stampante Timing mostra i parametri di temporizzazione

- DWait 16 Dopo l'ultimo frame ricevuto attende N\*10 mSec prima di iniziare a trasmettere un pacchetto.
- Echo ON Produce l' "eco" dei caratteri ricevuti dal terminale o dal computer.
- EDithdr # Comando immediato sul PMS, permette al sysop l`editing dell`intestazione di un messaggio presente sul PMS.
- EScape OFF Il carattere ESC viene trasmesso al terminale (quando in ON) come "\$" (\$24).Quando in OFF viene invece emesso come ESC (\$1B)
- FIrmrnr OFF Elimina il polling tra TNC in stato di BUSY, anche tra nodi, se entrambi i TNC hanno implementato questo comando.
- Flow ON Controllo del flusso di dati, ON per abilitarlo, OFF per disabilitarlo.
- FPms call v call1 Comando immediato, forza il PMS a connettere il call specificato e ad utilizzare il protocollo previsto per il forward tra i BBS. Sono accettati fino a 23 caratteri.
- FNPms call E` identico al comando precedente, ma consente la connessione via nodo, con l`aiuto del comando NODEtext.
- FOrward # Marca il messaggio #, presente sul PMS, per il forwarding. Ripetendo il comando, viene tolta la marcatura.
- FRack 3 Tempo di attesa in secondi prima della conferma del frame.
- FUlldup OFF Modo fullduplex disabilitato. Se e' posto in ON il TNC non controlla, tramite la linea DCD, se il canale radio e' impegnato prima di trasmettere. Va mantenuto in OFF per l'uso su un normale canale simplex.
- HEaderln OFF Se posto in ON durante la ricezione in monitor separa su due linee l'intestazione del pacchetto e le info che questo contiene.

HEALled OFF Se e' ON test dei due led di CONnessione e di STAtus.

HId OFF Disabilita la emissione di un pacchetto di identificazione

 ogni 9.5 minuti quando la stazione viene usata come digipeater. Il pacchetto comprende il nominativo come settato in MYcall, seguito da /R. In ON l'emissione e' abilitata.

- HOMebbs Setta il nominativo del BBS con cui il PMS del TNC puo' far forwarding.
- HOvrerr Contatore, si incrementa ogni volta che il ricevitore HDLC non viene "servito" a sufficiente velocita' determinando perdita di dati.
- HUndrerr Contatore, si incrementa ogni volta che il trasmettitore HDLC non e' servito con velocita' sufficiente e dei frames vengono abortiti.
- KILONFWD ON Abilita il PMS a cancellare i messaggi a forwarding avvenuto.
- KISs OFF Modo KISS disabilitato, se posto in ON e' necessario il comando RESTART perche' il TNC accetti la variazione. Il passaggio da KISS MODE a TNC MODE puo' essere arduo, se non si hanno altri mezzi e' necessario sconnettere il jumper dell'accumulatore di backup della RAM, attendere qualche minuto, quindi reinserirlo e accendere il TNC, che sara' nuovamente da settare con i propri parametri. (Da TCP-IP il ritorno si ha con "PARAM AX0 255 senza perdita di parametri ma dei soli messaggi sul PMS).

**Scanned by IW1AXR** 

- **Downloaded by** LCAlls Lista di nominativi (max 8) separati da una virgola. RadioAmateur.EU Lavora in congiunzione con BUdlist permettendo un controllo selettivo dei pacchetti visionati in Monitor ON, delle stazioni che ci possono connettere od usare come digi. La BUdlist specifica se i nominativi in lista sono quelli da ignorare o da ascoltare. Volendo monitorare nominativi selezionati, elencarli in lista e settare BUdlist ON, per ignorarli, settare BUdlist OFF.
- LCok ON Se e' ON al terminale vengono inviati catteri minuscoli, se e' OFF vengono inviati solo caratteri maiuscoli.
- LCStream ON Il carattere che segue il carattere di StreamSW viene convertito da minuscolo a maiuscolo.
- LFadd OFF Se ON aggiunge un carattere di Line Feed a fine riga.
- LFIgnore OFF II TNC elimina il carattere di Line Feed.
- LOGonmsg ON Abilita l'emissione del messaggio di connessione del PMS (la stringa di default "welcome to I1...'s Personal Message .")
- MAll ON Determina la classe di pacchetti che vengono visualizzati.

 Se MAll e' OFF, vengono visualizzati solo pacchetti emessi da altri TNC in modo unconnected (determinati dai comandi BUdlist e LCalls).

 In ON tutti i pacchetti altrimenti ammessi, compresi quelli emessi tra due altri TNC, vengono visualizzati. Vengono cioe' mostrati tutti i pacchetti,("connected" ed "unconnected") se e' OFF vengono visualizzati solo i pacchetti "unconnected".

MAXframe 4 Numero massimo di pacchetti prima della conferma (1 - 7).

- MCOM OFF Se ON monitor completo, se OFF solo frames I.
- MCon OFF Se ON visualizza il monitor del canale anche durante una connessione.
- MFilter \$00 Max 4 caratteri "filtrati" dal tnc, che non vengono inviati al terminale (es. MFilter \$07 elimina il BELL, CTRL G)
- MHClear Comando immediato che cancella la lista MHeard.
- MHeard Comando immediato, visualizza le ultime stazioni ascoltate dal TNC, accanto al nominativo e` riportato il tipo di stazione, se riconosciuto, BBS, PMS e NODE; se e` settato l`orologio del TNC viene anche riportata ora e data.
- MNonax25 OFF Se ON non visualizza i pacchetti tra nodi a livello 3 e i frame in TCP-IP. Vedi Pidcheck.
- Monitor ON I pacchetti presenti sul canale vengono visualizzati sul terminale.
- MRpt ON In monitor e' visualizzato anche il path (percorso) che ha compiuto, o che deve compiere, il pacchetto in transito.
- MSGHdr ON Aggiunge l'header ai messaggi inviati.
- MStamp OFF Se ON visualizza ora e data del pacchetto ricevuto in monitor.
- MYAlias Eventuale nominativo utilizzabile solo come digipeater, NON e' possibile connettere questo indicativo.
- MYcall NOCALL Nominativo di stazione (I1...) Controllare che sia impostato prima di trasmettere!
- MYPcall Nominativo del PMS, NON deve coincidere con MYcall (i1...-6)

NEwmode OFF In ON passa da modo CMD a modo CONVERSE all'atto della connessione e nuovamente in modo CMD alla sconnessione. In OFF, all'atto della sconnessione non passa in CMD.

NODetext Contiene il testo che viene inviato all'atto della

 connessione di un nodo durante il FWD attivato con il comando FNPms. Deve contenere il comando C seguito dal nominativo del BBS e il suo path. es. NODETEXT C I1...-6 via ir1toc-2 (ret)

- NOmode OFF Commutazione stabilita da NEwmode, se ON la commutazione da comverse mode a command mode avviene solo dietro esplicito comando.
- NUcr OFF Se e' ON ad un CR il TNC risponde con un CR + \$00 (NULL).
- NULf OFF Se e' ON ad un LF il TNC risponde con un LF + \$00 (NULL).
- NULLs 0 Numero di NULLS ( \$00 ) da aggiungere dopo un CR o un LF. (da 0 a 30)
- Paclen 128 Lunghezza in byte del campo dati del pacchetto (1 255).
- PACTime AFTER 10 Tempo N \* 100mSec in modo trasparente. Se CPactime e' ON, trascorso il tempo impostato, l'input da tastiera viene impacchettato e trasmesso automaticamente.
- PARity 0 Parita' verso il terminale, 0 = none, 1 = odd, 2 = none  $3$  = even.
- PASs \$16 Dopo questo carattere (CTRL V) non viene interpretato il comando che segue.
- PASSAll OFF Il TNC accetta solo frame con CRC valido, se posto a ON visualizza la decodifica di qualunque pacchetto presente sul canale, anche se con CRC non valido.
- PErsist 127 Soglia di un numero casuale (tra 0 e 255) che viene generato quando vi e' necessita' di ritrasmettere un pacchetto.Se il numero casuale non supera il PErsist, viene effettuato un retry.
- PMs OFF Abilita (ON) oppure disabilita il PMS.
- PMSConn Contatore, si incrementa ad ogni connessione del PMS.
- PIdcheck OFF Come MONAX25, impedisce il monitor di frame non in AX25, come frame TCP-IP, brodcast dei nodi.
- PPersist OFF Se ON attiva il timing per evitare al pacchetto in partenza le collisioni ( Persist), se e' OFF il TNC usa solo le temporizzazioni di retry.
- RCVDFrmr Contatore, si incrementa ad ogni "FRMR" ricevuto.
- RCVDIfra Contatore, si incrementa ad ogni frame di INFO ricevuto.
- RCVDRej Contatore, si incrementa ad ogni REJ ricevuto.
- RCVDRNn Contatore, si incrementa ad ogni "RNR" ricevuto.
- RCVDSabm Contatore, si incrementa ad ogni richiesta di connessione.
- RXAbort Contatore, si incrementa ad ogni "Abort Signal" ricevuto, questo segnale e` generato dall` HDLC, non dal firmware AX25 del TNC.
- RXLenerr Contatore, si incrementa ad ogni frame di lunghezza sbagliata (con CRC errato) ricevuto dal TNC, tipicamente con frame piu` corti di 15 byte.
- RXResync Contatore, si incrementa ogni volta che viene riscontrata una differenza di lunghezza tra il pacchetto ricevuto ed il buffer dei dati, con conseguente resincronizzazione.
- REDispla \$12 CTRL R, rivisualizza una linea.
- REMSysop OFF In ON abilita il comando remoto da parte del sysop del PMS. Il nominativo di chi accede e` confrontato con il MYPcall, il SSID viene ignorato.
- RESET Comando immediato, resetta tutti i parametri ai valori di default e reinizializza il TNC.Attenzione! I parametri, la lista Heard ed i messaggi PMS vanno persi. Volendo reinizializzare con i parametri nella RAM alimentata a batteria, usare il comando RESTART.
- RESptime 0 Ritardo minimo prima dell'invio dell'ACK. (N \* 100 mSec).
- RESTART Comando immediato. Reinizializza il TNC usando i parametri della RAM. Corrisponde, come effetto, allo spegnimento e riaccensione del TNC. Non causa alcun reset dei parametri in RAM.
- REtry 10 Numero di ritentativi. REtry 0 = infiniti ritentativi.
- RXblock OFF Se e' ON il TNC trasmette i dati al terminale in formato RXBLOCK, se e' OFF in formato standard.
- RXCount Contatore, si incrementa ad ogni frame ricevuto.
- RXErrors Contatore, si incrementa ad ogni frame ricevuto con CRC errato.
- Screenln 0 Caratteri inviati al terminale prima di un CR e un LF.
- Send Comando immediato, permette di depositare un messaggio sul PMS ( S I1...) il sysop deve invece usare SEND sul proprio

PMS.

- SEndpac \$0D Carattere che forza l'impacchettamento e trasmissione in modo converse.
- SENTFrmr Contatore, si incrementa ad ogni trasmissione di un frame "reject frame".
- SENTIfra Contatore, si incrementa ad ogni frame I trasmesso.
- SENTRej Contatore, si incrementa ad ogni frame REJ trasmesso.
- SENTRNR Contatore, si incrementa ad ogni RNR trasmesso.
- SLottime 1 Ritardo anticollisione, la cui soglia e' Persist.(N\*10mSec) Valori alti diminuiscono la priorita' con cui in TNC accede al canale.
- SP Come Send, forza lo status "privato" del messaggio.
- SR # Come i precedenti. Send Reply (numero del messaggio). Inverte i due campi del mittente e del destinatario, conserva lo stesso titolo preceduto da "RE:". In pratica predispone la risposta al messaggio # richiedendo semplicemente il testo.
- ST Send Traffic, in Italia non esiste traffico NTS, pertanto questo comando e' inutile.
- STArt \$11 CTRL Q sblocca la trasmissione verso il terminale.

STATus \$00 Comando immediato, restituisce un valore esadecimale secondo le condizioni del link: \$00 il TNC e' sconnesso. \$01 tentativo di connessione in corso. \$03 tentativo di sconnessione in corso. \$04 il TNC e' connesso, tutti i frame sono stati confermati. \$06 il TNC e' connesso, vi sono dei pacchetti non confermati.

- STExt Testo che viene inviato al corrispondente del PMS appena dopo il messaggio "Welcome to i1...'s Personal message ..."
- STOp \$13 CTRL S blocca la trasmissione verso il terminale.
- STREAMCall OFF Non stampa il Call dopo il carattere identificativo di stream, se e' in ON viene stampato.
- STREAMDbl OFF Se e' ON raddoppia tutti i caratteri di streamsw ricevuti.

STReamsw \$7C Carattere usato per il cambio della porta.

TRACe OFF Se in ON attiva il trace esadecimale di cio' che si sta

ricevendo in monitor.

- Transparent Comando immediato per passare dal modo comando al modo transparent.
- TRFlow OFF Disabilita il controllo del flusso dei dati in modo trasparente.
- TRIes none Fissa il livello di tentativi dello stream corrente. Se pero' usato senza argomento conta i tentativi, pertanto puo' servire a fini statistici. E' sconsigliato il suo uso.
- TXCount Contatore, si incrementa ogni volta che viene attivato il PTT.
- TXdelay 30 Tempo di ritardo da quando viene attivato il PTT a quando inizia il pacchetto vero e proprio (N \* 10 mSec).
- TXFlow OFF Disabilita il controllo di flusso dei dati in modo trasparente, in trasmissione.
- TXQovflw Contatore, si incrementa ad ogni frame scartato perche' troppo corto.
- TXTmo Contatore, si incrementa ad ogni timeout del trasmettitore HDLC.

TXUIfram ON Abilita la trasmissione di frame non numerati (UI).

- Unproto CQ Call#1 v Call#2 ecc.Strada che un pacchetto UI deve percorrere.
- USers 1 Setta il numero delle porte abilitate (da A a J, K e' il PMS)
- Version Comando immediato, mostra la presentazione del firmware del TNC.
- Xflow ON Abilita il controllo di flusso sulla seriale.

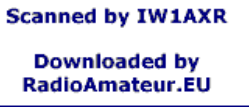

XMitok ON Abilita il PTT, in OFF il TNC non manda l'RTX in trasmissione.

XOff \$13 Carattere di stop dal TNC al terminale (CTRL S).

XON \$11 Carattere di start dal TNC al terminale (CTRL Q).

====================================================================

============

... usando il PMS:

Il PMS supporta ora il BID (Bulletin ID). Usando il comando SEND, SP o ST, il BID puo' essere inviato facendo seguire al nominativo il carattere "\$" il successivo campo puo' contenere un max di 28 caratteri.

Ecco il formato standard:

SP nominativo @ bbs \$nnn\_nominativo. Col comando List il BID non si evidenzia, apparira' pero' col comando Read.

All'atto della connessione:

\*\*\* CONNECTED to I1...-6 Logged on to I1...'s Personal Message System

MESSAGGIO DI HELP:

- B(ye) B [CR] Per sconnettersi dal PMS.
- H(elp) H [CR] o ? [CR] mostra questo file di aiuto.
- J(log) J [CR] mostra la lista delle stazioni ascoltate, con ora e data.
- K(ill) K n [CR] cancella il messaggio "n", se e' da o per te.
- KM(ine) KM [CR] cancella i messaggi per te gia' LETTI.
- L(ist) L [CR] lista gli ultimi 10 messaggi.
- M(ine) M [CR] lista gli ultimi 10 messaggi da/per il tuo nominativo.
- R(ead) R n [CR] legge il messsaggio numero "n".
- S(end) S (nominativo) [CR] Invia un messaggio a (nominativo) Subject: max 28 caratteri [CR].

Text: Finisci ogni linea con [CR]. Finisci il messaggio con

CTRL Z oppure con "/EX" ad inizio riga.

SR(eply) SR n [CR] Invia una risposta al messaggio n chiedendo solo il testo. V(ersion) V [CR] Visualizza la versione del firmware in uso:

PacComm TINY-2 Packet Controller

AX.25 Level 2 Version 2.0 Features: KISS (v.7 test version)

PMS v.3.0

CLOCK CHIP SUPPORT

CWID

Release E1.1.6D1c 19-Oct-1990 - 32K RAM Checksum

Prompt remoto del PMS: CMD(B/H/J/K/KM/L/M/R/S/SR/V?)>

NOTE:

==Quando il SYSOP e' attivo sul PMS, chi tentasse di collegare il PMS stesso riceverebbe il messaggio:

Busy from i1...-6

 Se il SYSOP tentasse di scrivere o cancellare un messaggio sul PMS al momento attivato da un utente remoto il tnc risponderebbe con "PMS IS BUSY".

==Il lento lampeggio del led STA indica che sul PMS si trova un messaggio del quale non abbiamo ancora notizia.

Con i comandi List o Read il lampeggio del led viene bloccato.

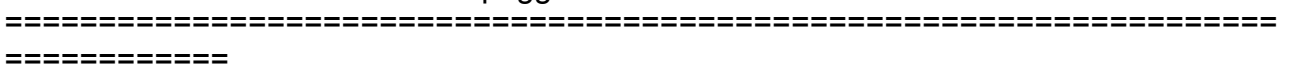